# ВВЕДЕНИЕ В JAVA

СПБАУ 19.02.2014

### ИСТОРИЯ И ЭВОЛЮЦИЯ ЈАVА

#### BBEAEHUE B JAVA

# ИСТОРИЯ И ЭВОЛЮЦИЯ JAVA

1991 внутренний проект Sun Microsystems по созданию платформы для разработки встраиваемых систем — Green Project; вместо C++ решили создать новый язык, названный Oak

1992 первое демонстрационное устройство на новой платформе — PDA Star7

1993 попытка занять нишу ТВ-приставок для кабельного телевидения

1994 фокус на разработке интерактивных приложений (апплетов) для веб-страниц; язык переименован в Java

1996 Java Development Kit 1.0

# СОСТАВ ПЛАТФОРМЫ

- Виртуальная машина Java (JVM)
	- The Java Virtual Machine Specification
- Стандартная библиотека
	- Соответствует версии платформы
- Компилятор Java
	- The Java Language Specification (JLS)

# ИСТОРИЯ И ЭВОЛЮЦИЯ JAVA

 Java Development Kit 1.0 JLS 1.0, JVM 1.0, минимальная стандартная библиотека JDK 1.1, JLS 2.0, …для кофеварок… J2SE 1.2, «Java 2», разделение на SE/EE, JVM 2.0 J2SE 1.3, выделена ME J2SE 1.4 J2SE 5.0, изменение нумерации, JLS 3.0 Java SE 6, уход от понятия «Java 2» Java SE 7 Java SE 8

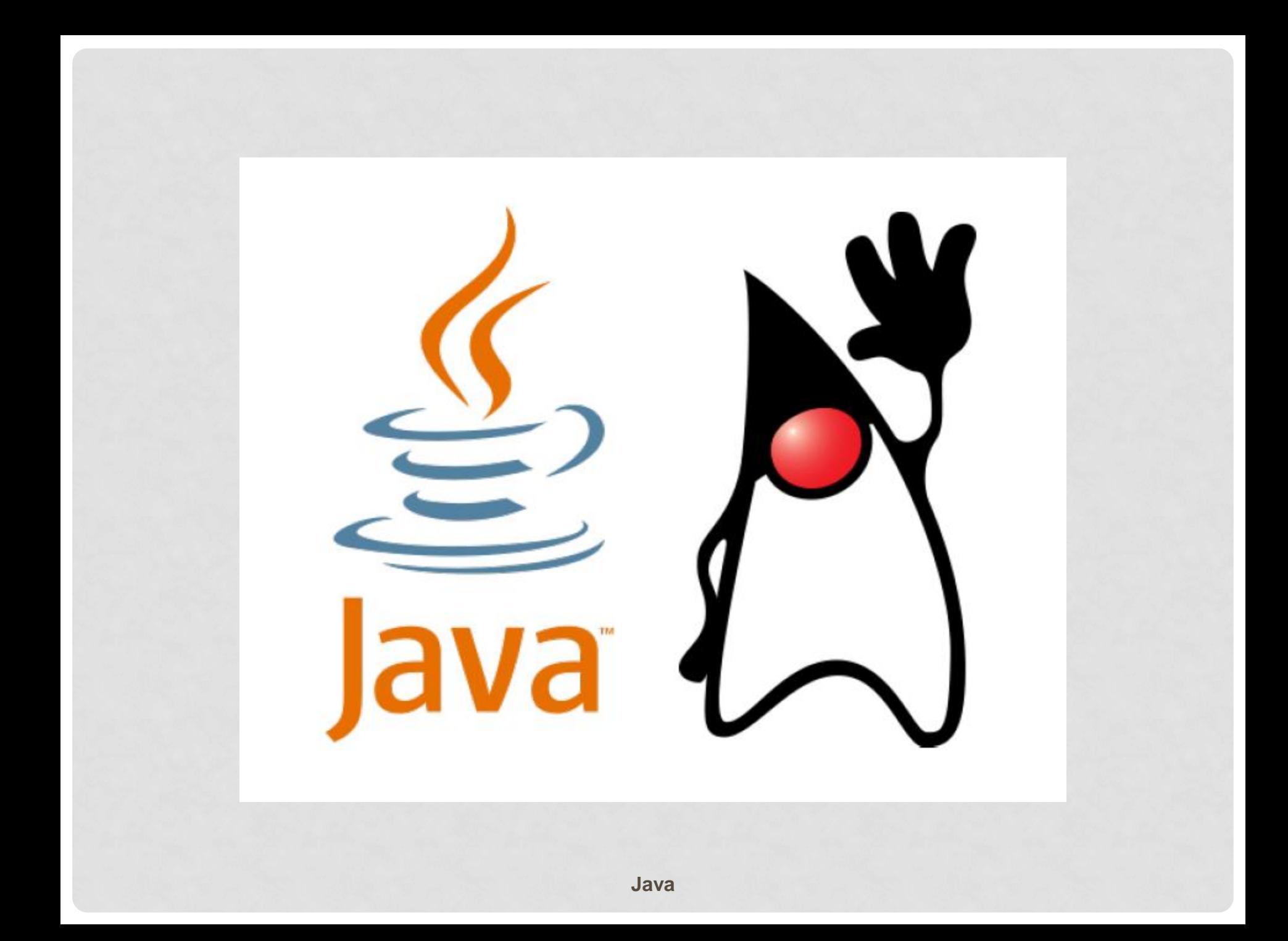

# ОСОБЕННОСТИ ЈАVА

BBEAEHUE B JAVA

### ВИРТУАЛЬНАЯ МАШИНА И БАЙТКОД

• Подход C/C++:

исходный код → машинный код → процессор

программа работает только на той платформе, под которую она скомпилирована

#### • Подход Java:

исходный код → байткод виртуальной машины  $\rightarrow$  виртуальная машина → процессор

программа работает на любой платформе, где есть виртуальная машина Java

# ВИРТУАЛЬНАЯ МАШИНА И БАЙТКОД

- Как быстро работает виртуальная машина?
- Интерпретация байткода на порядок (10-20 раз) МЕДЛЕННЕЕ ИСПОЛНЕНИЯ ОНОЛОГИЧНОГО МОШИННОГО KOAC...
- но есть Just-In-Time компиляция
	- виртуальная машина компилирует байткод в машинный код
	- используется с JDK 1.2
- а также HotSpot
	- адаптивный оптимизирующий JIT-компилятор
	- ИСПОЛЬЗУЕТСЯ С JDK 1.3
- в результате Java 7 всего в 1.5-2 раза медленнее С, а в некоторых тестах не хуже или даже быстрее!

# СБОРКА МУСОРА

#### • Подход C/C++:

**выделил память → поработал → освободил память** всё управление памятью в руках программиста

### • Подход Java: **выделил память → поработал → забыл** виртуальная машина считает ссылки на объекты освобождает память, когда ссылок больше нет

# БЕЗОПАСНОСТЬ

- Верификация байткода
	- некорректный байткод будет отвергнут перед исполнением
- Автоматическое управление памятью
	- нет арифметики указателей
	- невозможно испортить память
- Встроенный механизм управления правами
	- можно запустить код в «песочнице» без доступа к файлам, к сети, без возможности создавать потоки и т. п.

### МНОГОПОТОЧНОЕ ПРОГРАММИРОВАНИЕ

#### • Многопоточность

- встроенная поддержка потоков
- богатая библиотека примитивов синхронизации

#### Распределенность

- встроенные сетевые возможности
- пересылка данных и объектов по сети
- работа с удаленными объектами (RMI)

# РАЗНОВИДНОСТИ **JAVA**

#### BBEAEHUE B JAVA

# JRE/JDK

- Java Runtime Environment (JRE)
	- виртуальная машина и стандартная библиотека классов для запуска скомпилированных программ

### • Java Development Kit (JDK)

• набор инструментов для разработчиков (компилятор), включает в себя JRE

### • Документация

- на JVM
- на Стандартную библиотеку

# РЕДАКЦИИ JAVA

- Standard Edition (SE)
- Micro Edition (ME)

подмножество SE + специфические библиотеки

• Enterprise Edition (EE)

SE + дополнительные библиотеки и возможности

• Java Card

сильно урезанная версия SE,

изменения в виртуальной машине

# РЕАЛИЗАЦИИ JAVA

- Oracle Java
	- http://java.oracle.com/
- OpenJDK
	- http://openjdk.java.net/
- IcedTea
	- http://icedtea.classpath.org/
- **IBM J9**
- еще несколько десятков

# АЛЬТЕРНАТИВНЫЕ ЯЗЫКИ

- · Groovy, Kotlin, Scala
- Clojure
	- **ДИОЛЕКТ LISP**
- · JRuby
	- Реализация Ruby на JVM
- Jython

Реализация Python на JVM

# ЯЗЫК JAVA

#### BBEAEHUE B JAVA

# HelloWorld.java

```
public class HelloWorld {
     public static void main(String[] args) {
            System.out.println("Hello, flower");
      }
}
```
- Java Coding Conventions
	- http://www.oracle.com/technetwork/java/codeconv-138413.html

# HelloWorldComments.java

#### /\*\*

\*/

}

}

- \* Created by AntonK on 13.02.14.
- \* **@author** Anton Kuznetsov

```
public class HelloWorldComments {
```

```
 /* Example program */
 public static void main(String[] args) {
     // Make some magic
```

```
 System.out.println("Hello, flower");
```
# HelloUsers.java

```
/**
* @author Anton Kuznetsov
*/
public class HelloUsers {
     public static void main(String[] args) {
         if (args.length == 0) {
            System.out.println("Use: java HelloUsers <user1>...");
 }
         System.out.printf("Hello");
        for (int i = 0; i < args.length; i++) {
             System.out.printf(", %s", args[i]);
 }
         System.out.println("!");
     }
```
}

# HelloWorld2.java

**public class** HelloWorld2 { **public static void** main(String[] args) { **for** (String str : args) { System.*out*.println("Hello, " + str); } }

• Java Coding Conventions

}

• http://www.oracle.com/technetwork/java/codeconv-138413.html

### BBEAEHUE B JAVA

# ИНСТРУМЕНТЫ JAVA

### javac

- Java Compiler
- Компилирует исходный код (\*.java) в байткод (\*.class)
- javac MyClass.java YetAnotherClass.java
- javac -d classes MyClass.java
- javac -classpath library.jar -d classes MyClass.java
- javac -version

# CLASSPATH

- Все используемые классы должны быть доступны в classpath
- Всегда содержит классы стандартной библиотеки (jre/lib/rt.jar)
- По умолчанию содержит текущую директорию «.»
- Задается как список директорий и/или JAR-файлов
- Разделитель списка
	- «: » в Unix/Linux/Mac OS X
	- « ; » в Windows

## java

- Java Virtual Machine
- Исполняет байткод
- Главный класс должен иметь метод public static void main(String [] args)
- java MyClass
- java -classpath classes\_dir;library.jar MyClass
- java -jar library\_with\_main\_class.jar
- java -version

# Отступление: о MANIFEST.MF

- Любой JAR-файл содержит META-INF/MANIFEST.MF
- Пример:

Manifest−Version: 1.0

Created−By : 1.6.0\_35 (Sun Microsystems Inc.)

- Можно получить доступ к манифесту из программы
- Main-Class имя класса с методом main
- Class-Path список необходимых JAR'ов, через пробел

# jar

- Java Archive Tool
- Создает и распаковывает JAR-файлы
- jar cf library.jar -C classes\_dir .
- jar cfm library.jar manifest.mf -C classes\_dir .
- jar tf library.jar
- jar xf library.jar

# ПРИМЕРЫ

### BBEAEHUE B JAVA

## Parser.java

package ru.spbau.kuznetsov.test01.parser;

```
public class Parser {
      public int parse (String str) {
             int result = \theta;
             for (int i = 0; i < str.length(); i++) {
                    result = result*10 + str.charAt(i)-'0';}
```
**return** result;

}

}

### AdvancedParser.java

package ru.spbau.kuznetsov.test01.parser;

**public class** AdvancedParser **extends** Parser { **private int** num;

```
public AdvancedParser (int num) {
      this.num = num;
}
public int parse (String str) {
      int result = super.parse(str);
      return result*num;
```
}

}

package ru.spbau.kuznetsov.test01;

}<br>}

}

}

//import ru.spbau.kuznetsov.test01.parser.\*; **import** ru.spbau.kuznetsov.test01.parser.Parser; import ru.spbau.kuznetsov.test01.parser.AdvancedParser;

```
public class ParserTest {
      public static void main(String[] args) {
             //ru.spbau.kuznetsov.test01.parser.Parser p = 
new ru.spbau.kuznetsov.test01.parser.AdvancedParser(3);
             Parser p = new AdvancedParser(3);for (int i = 0; i < args.length; i++) {
                    //System.out.println(
                           p.parse(args[i])+1);
                    System.out.printf("%d\n", 
                           p.parse(args[i])+1);
```